# MATLAB EXPO 2017 **KOREA**

**1**

4월 27일, 서울

등록 하기 matlabexpo.co.kr

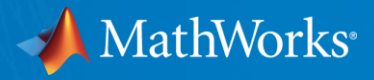

### Parallel Computing with MATLAB and Simulink

정승혁 과장 Senior Application Engineer MathWorks Korea

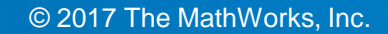

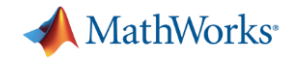

### **Who Uses Parallel Computing?**

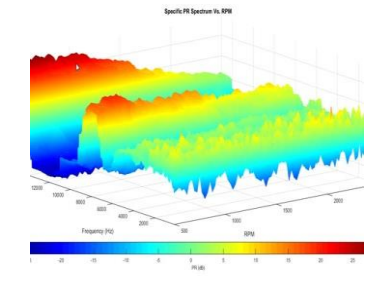

**Automotive Test Data Analysis and Visualization** Validation time reduced by 40-50% 3-4 months of development time saved

**[Heart Transplant Studies](http://ch.mathworks.com/company/user_stories/lund-university-develops-an-artificial-neural-network-for-matching-heart-transplant-donors-with-recipients.html)** 4 weeks reduced to 5 days 6X speedup in process time

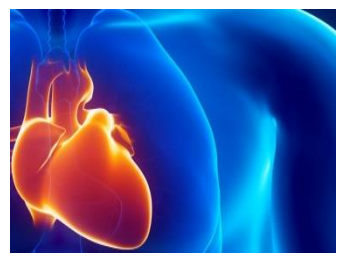

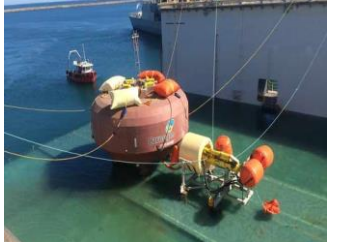

**Design and Build Wave Energy Farm** Sensitivity studies accelerated 12x

**Discrete-Event Model of Fleet Performance**

Simulation time reduced from months to hours 20X faster simulation time Linkage with Neural Network Toolbox

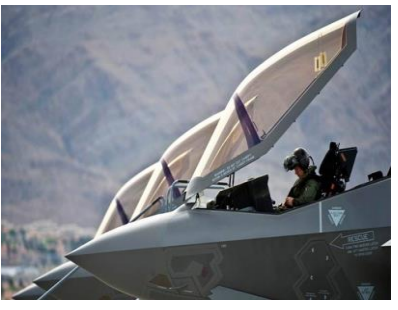

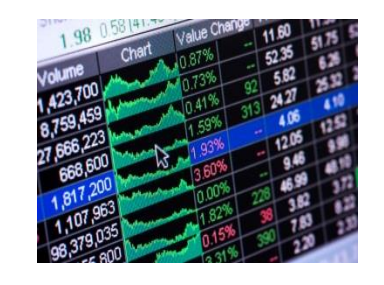

### **Calculating Derived Market Data**

Implementation time reduced by months Updates loaded 8X faster

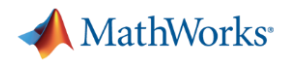

### Overcome Challenges With MathWorks Parallel Computing Tools

- Parallel Computing-key challenges
	- Need faster insight to bring competitive products to market quickly
	- Size and complexity of analytical problems is growing across industries
- $\triangleright$  Key Takeaways
	- Save engineering and research time and focus on results
	- Leverage computational power of broadly available hardware

(Multicore Desktops, GPUs, Clusters)

• Seamlessly scale from your desktop to clusters or the cloud

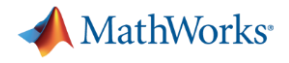

#### Agenda

- **Parallel computing in MATLAB and Simulink**
- Accelerate applications with NVIDIA GPUs
- **Scaling to clusters and clouds**
- Summary

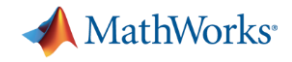

### Parallel Computing Paradigm

Multicore Desktops

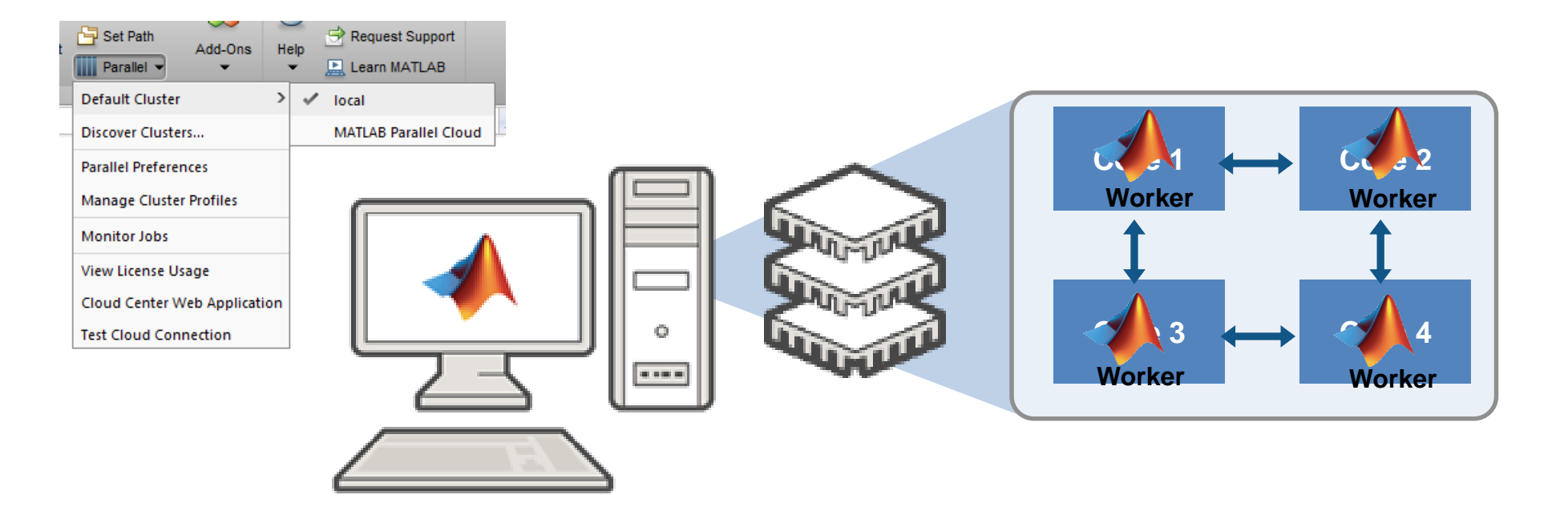

**6**

MathWorks<sup>®</sup>

#### Parallel Computing Paradigm **Clusters Clusters Clusters Cluster**O Preferences  $\Box$  $\delta$ ? Community Set Path Request Support Layout Help Add-Ons **Parallel** Default Cluster > Cluster Profile Discover Clusters... local **Parallel Preferences Core 1 Core 2 Core 2 Core 2 Core 2 2** Manage Cluster Profiles **Worker Worker Worker Worker** Monitor Jobs **Test Cloud Connection Core 4 A 1 Core 4 3 Core 4 CONTROLLER**  $\mathbf{C}$ I. **Worker Worker Worker Worker Core 1 Core**  $Cor<sub>1</sub>$ **Worker Worker Worker Worker Company Core 4 Core 3** Cor  $C\epsilon$  $\sqrt{2}$  $\| \|\| \|\| \| \|$ **Worker Worker Worker Worker**

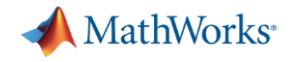

### **Parallel-enabled Toolboxes** (MATLAB® Product Family)

**Enable parallel computing support by setting a flag or preference**

#### **Image Processing**

Batch Image Processor, Block Processing, GPU-enabled functions

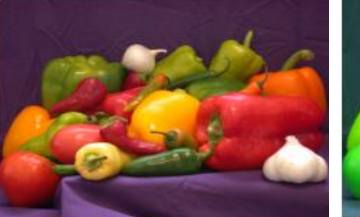

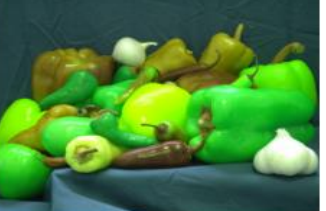

Original Image of Peppers

Recolored Image of Peppers

#### **Statistics and Machine Learning**

Resampling Methods, k-Means clustering, GPU-enabled functions

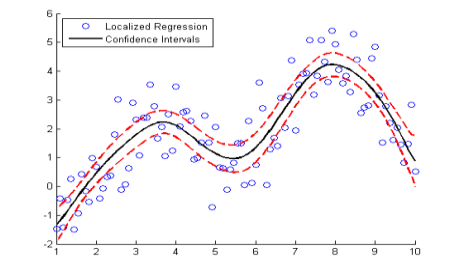

#### **Neural Networks**

Deep Learning, Neural Network training and simulation

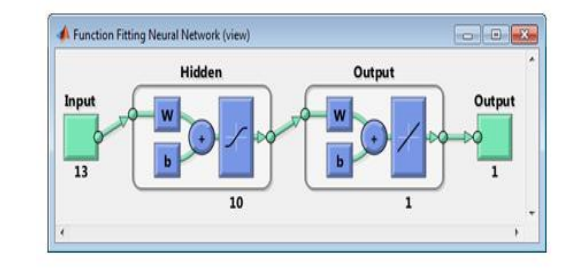

#### **Signal Processing and Communications**

GPU-enabled FFT filtering, cross correlation, BER

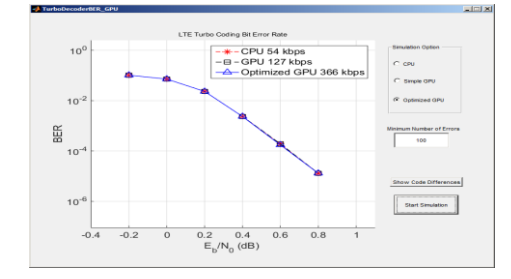

#### **Computer Vision**

Parallel-enabled functions in bag-of-words workflow

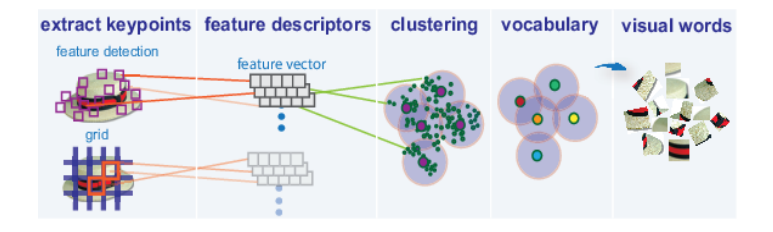

**Optimization** Parallel estimation of gradients

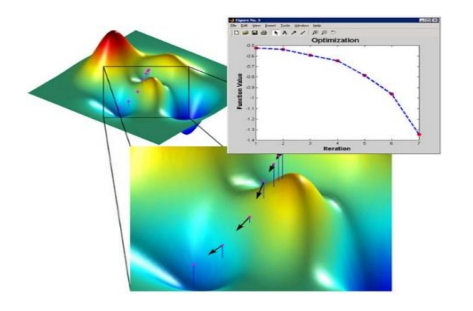

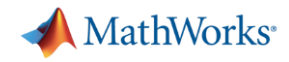

#### Classification learner : Enable Parallel

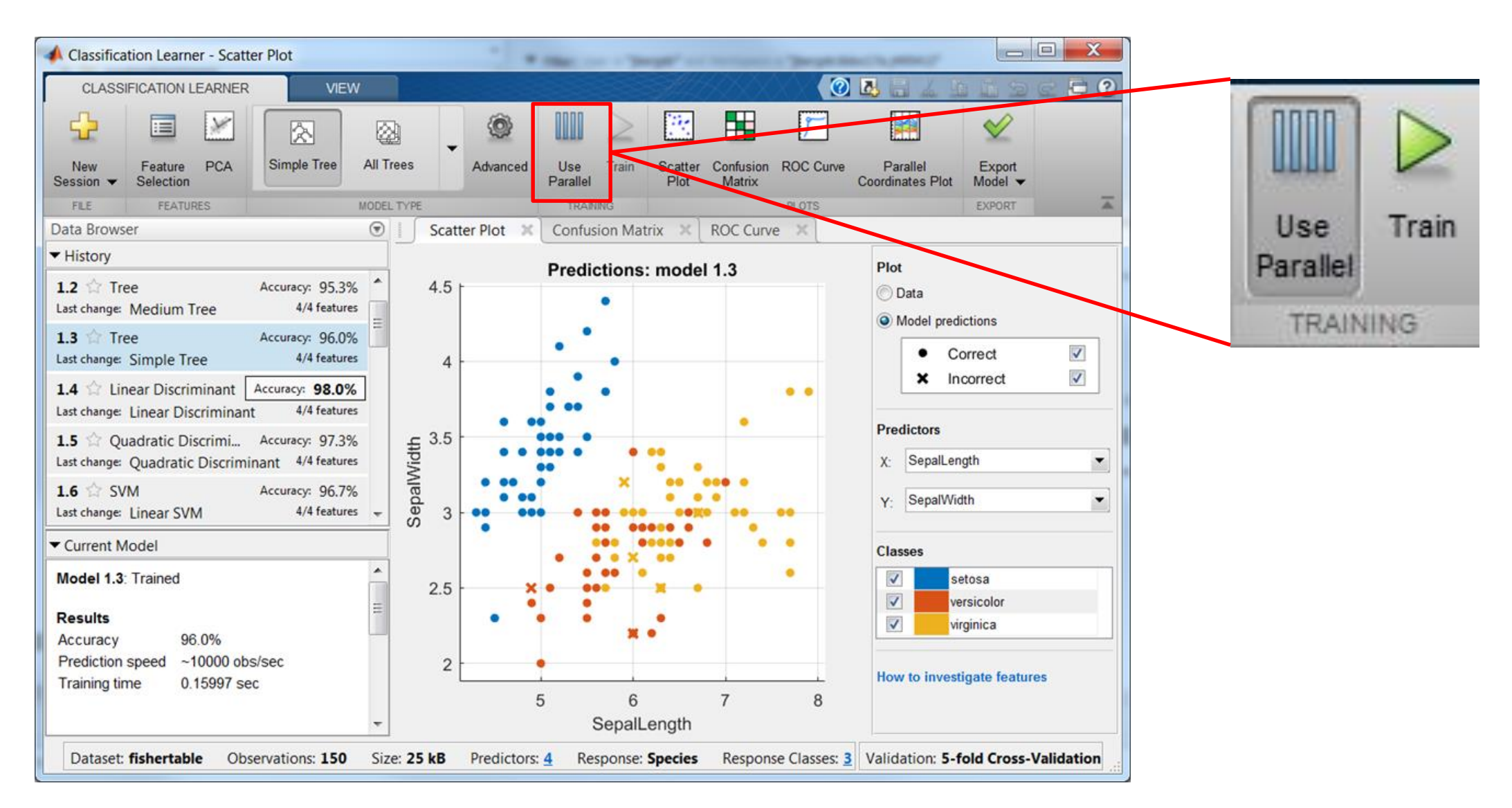

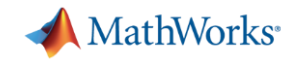

#### Parallel-enabled Toolboxes (Simulink® Product Family)

Enable parallel computing support by setting a flag or preference

#### **Simulink Design Optimization**

Response optimization, sensitivity analysis, parameter estimation

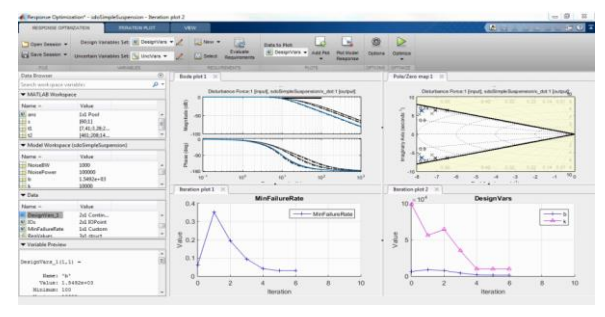

#### **Communication Systems Toolbox**

GPU-based System objects for Simulation Acceleration

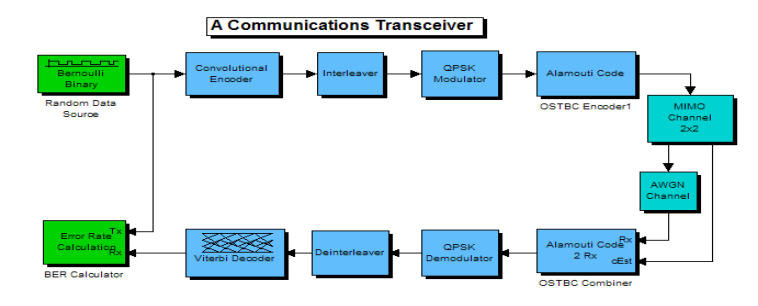

#### **Simulink Control Design**

Frequency response estimation

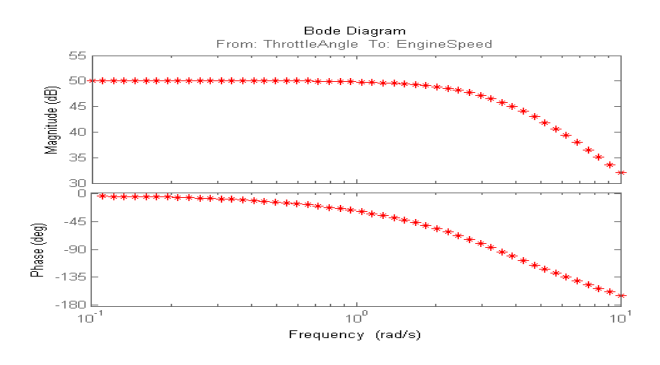

#### **Simulink/Embedded Coder**

Generating and building code

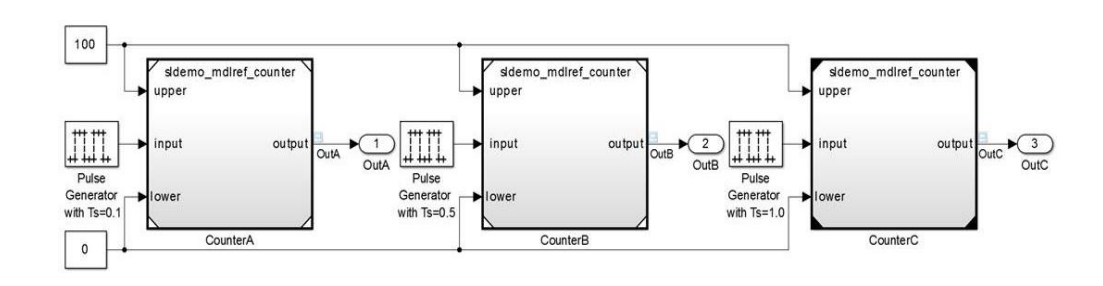

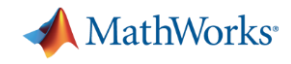

### Explicit Parallelism: Independent Tasks or Iterations

Simple programming constructs using parfor, parfeval

- Examples: parameter sweeps, Monte Carlo simulations
- No dependencies or communications between tasks

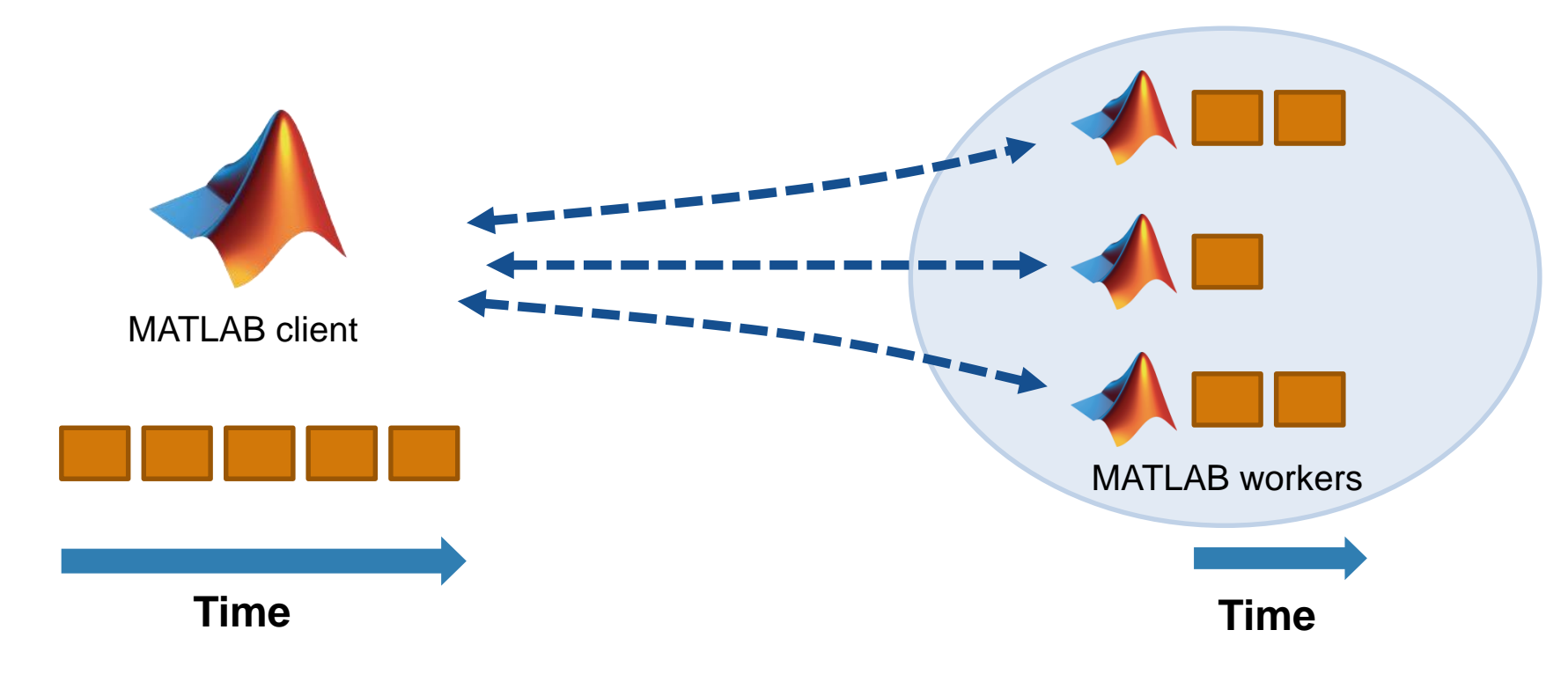

[Learn More](http://www.mathworks.com/company/user_stories/carnegie-wave-energy-designs-and-builds-the-worlds-first-operating-wave-farm.html)

MathWorks<sup>®</sup>

#### Energy Production – World's First Operating Wave Farm Carnegie Wave Energy

**Goal:** Develop unique technology for generating electric power from oc ean waves

#### **Challenges**

- Analyze loads and estimate energy output without building scale mod el of entire system
- Run simulations for a range of configurations, sea conditions and fault s

#### **Why Parallel Computing**

**Sensitivity studies accelerated** 

*"Our sensitivity studies require numerous simulations because we typically simulate 15 to 20 sea states for each parameter value we vary. With Parallel Computing Toolbox we can run simulations in parallel, and with a twelve-core computer we see an almost twelvefold increase in speed."*

*Jonathan Fiévez, Carnegie Wave Energy*

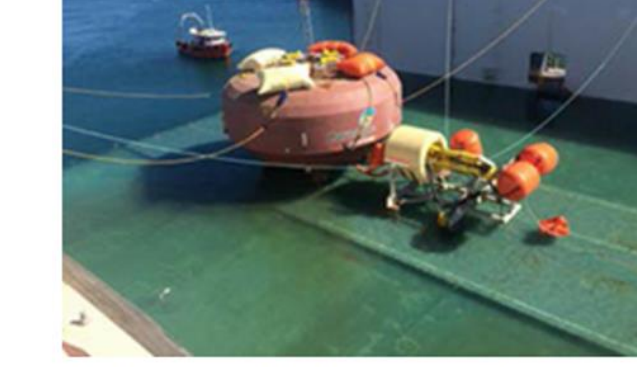

A CETO unit ready for deployment in the wave farm.

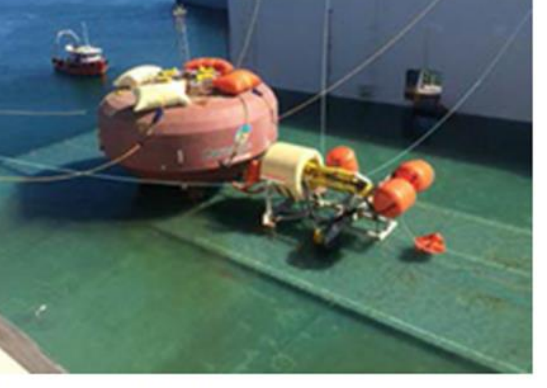

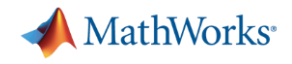

#### Leverage Parallel Computing with Simulink

 $\triangleright$  Reduce the total amount of time it takes to...

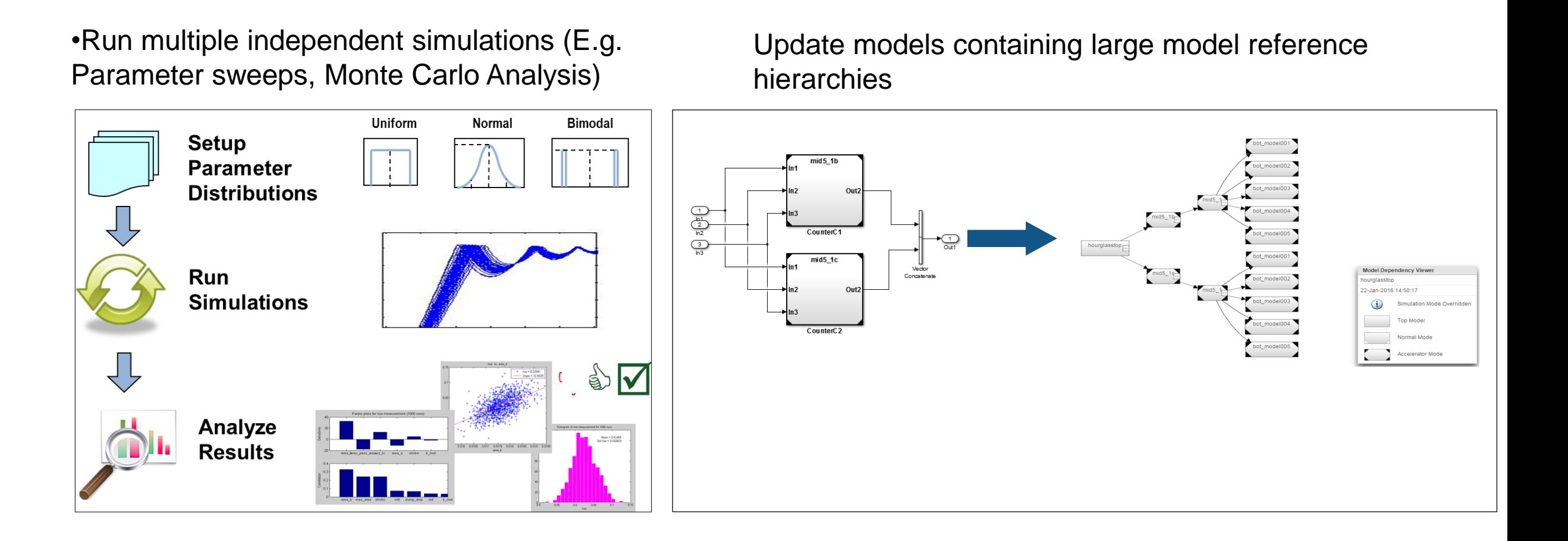

### Easy execution of parallel simulations using Parsim

Directly run multiple parallel simulations from the parsim command

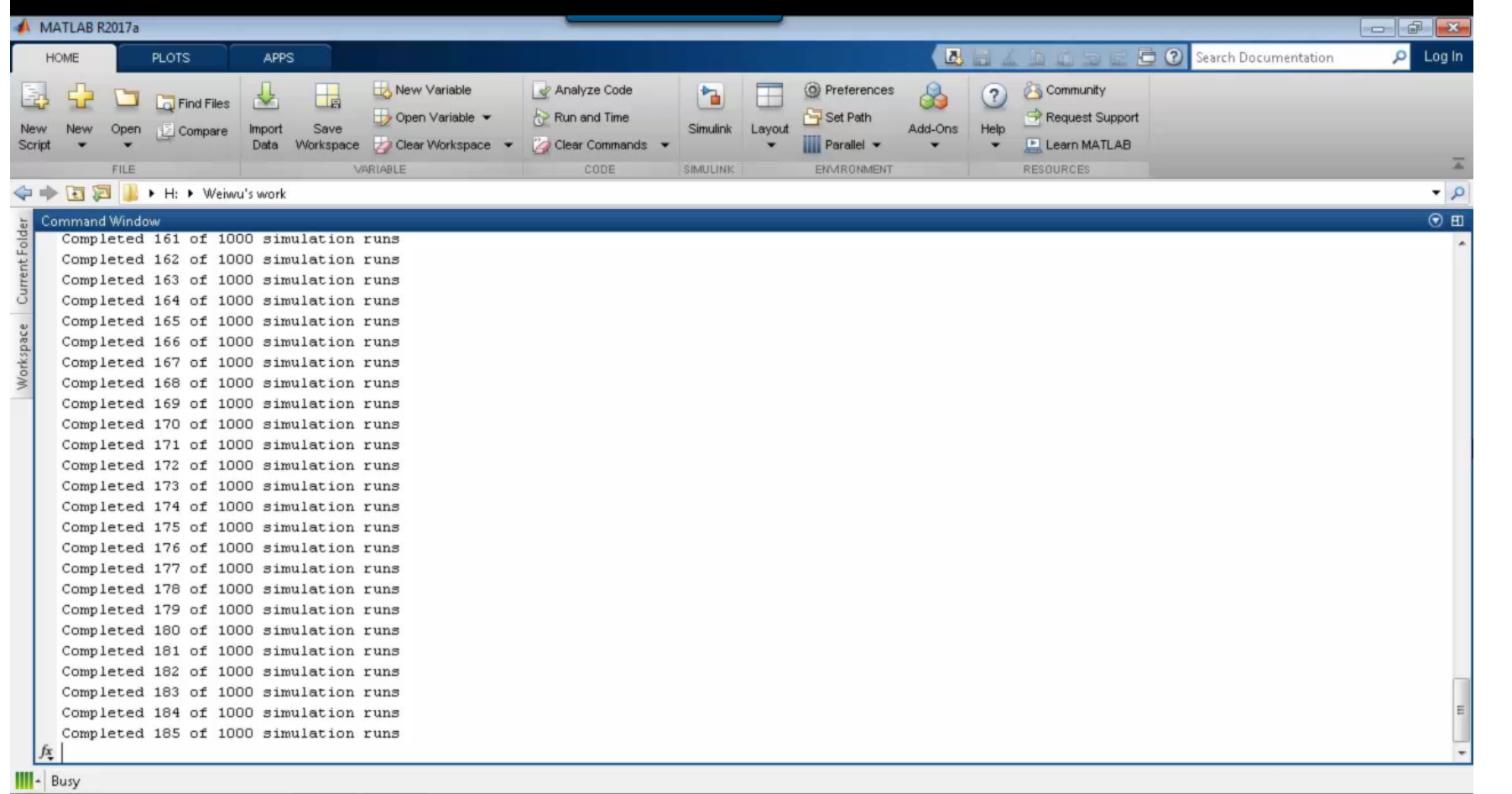

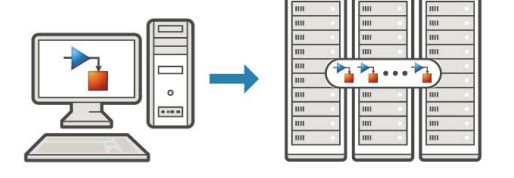

**MathWorks** 

- Enables customers to easily use Simulink with parallel computing
- Simplifies customers' large simulation runs and improves their productivity
- We manage the parallel setup so customers can focus on their simulations

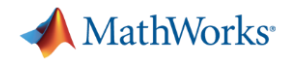

#### Agenda

- **Parallel computing in MATLAB and Simulink**
- Accelerate applications with NVIDIA GPUs
- **Scaling to clusters and clouds**
- **-** Summary

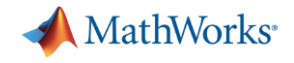

#### Parallel Computing Paradigm Going Parallel: GPUs

**Using NVIDIA GPUs**

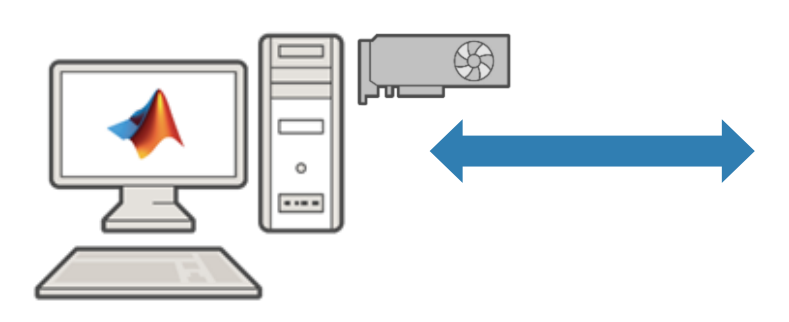

**MATLAB Desktop (client)**

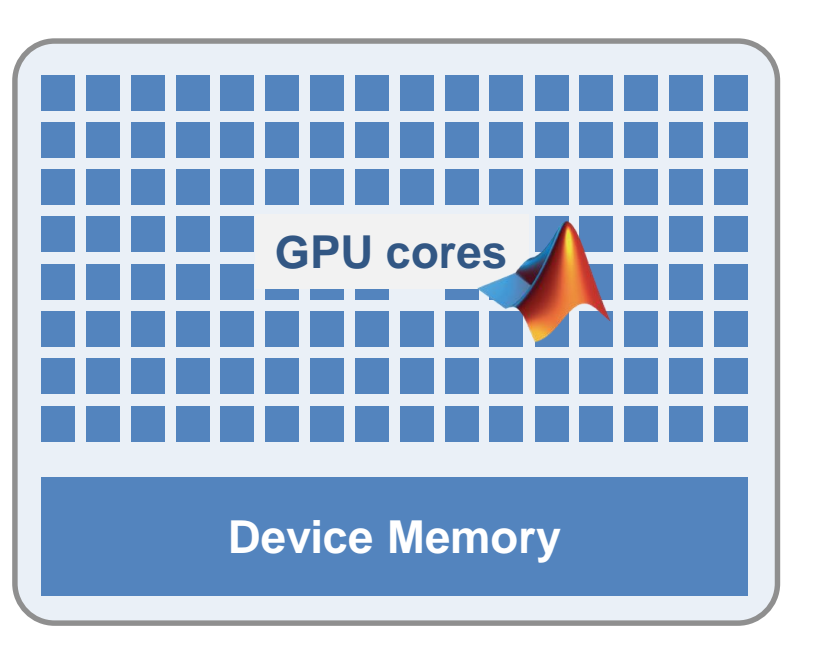

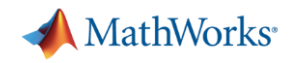

### Speed-up using NVIDIA GPUs

- $\triangleright$  Ideal Problems
	- Massively Parallel and/or Vectorized operations
	- Computationally Intensive
	- Algorithm consists of supported functions
- 300+ GPU-enabled MATLAB functions
- Additional GPU-enabled Toolboxes
	- Neural Networks
	- Image Processing
	- Communications
	- Signal Processing

..... [Learn More](http://www.mathworks.com/products/parallel-computing/parallel-support.html)

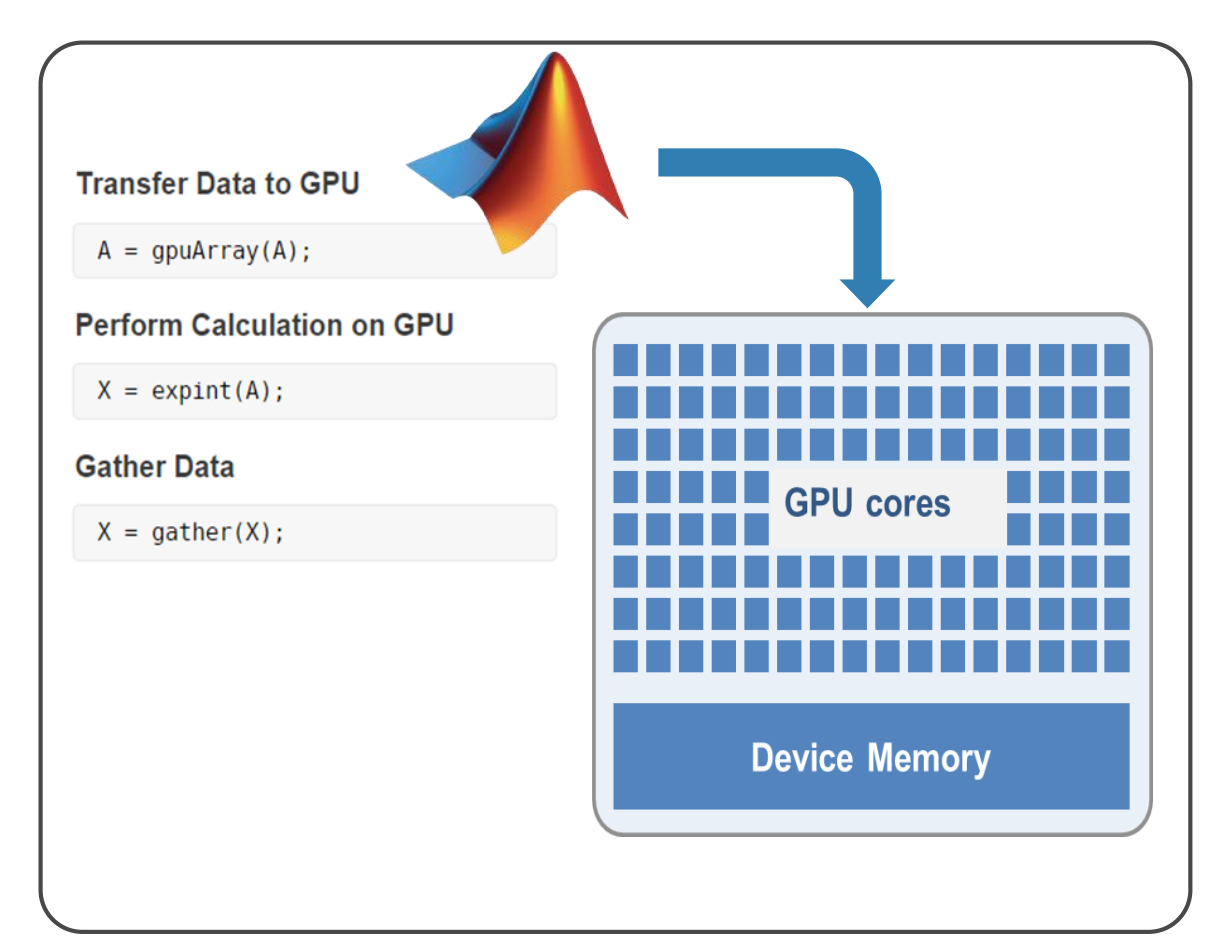

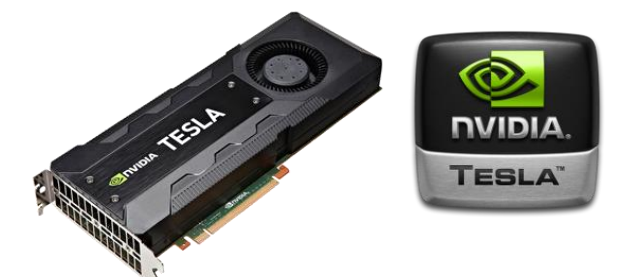

#### Signal Processing – Acoustic Data Analysis NASA Langley Research

**Goal:** Accelerate the analysis of sound recordings from wind tunnel tests of aircraft components

#### **Challenges**

- Legacy code took 40 mins to analyze single wind tunnel test data
- Reduce processing time to make on-the-fly decisions and identify hard ware problems

#### **Why GPU Computing**

Computations completed 40 times faster.

*"Many operations we perform, including FFTs and matrix multiplication, are GPU-enabled MATLAB functions .Once we developed the initial MATLAB code for CPU execution, it took 30 minutes to get our algorithm working on the GPU no low-level CUDA programming was needed. The addition of GPU computing with Parallel Computing Toolbox cut it to under a minute, with most of that time spent on data transfer"*

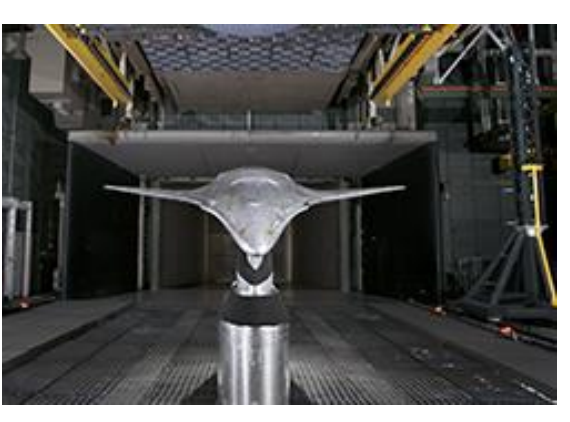

[Learn More](http://www.mathworks.com/company/user_stories/nasa-langley-research-center-accelerates-acoustic-data-analysis-with-gpu-computing.html)

**18**

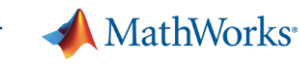

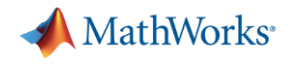

#### Agenda

- **Parallel computing in MATLAB and Simulink**
- Accelerate applications with NVIDIA GPUs
- **Scaling to clusters and clouds**
- **-** Summary

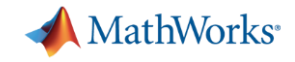

### Why parallel computing matters Scaling case study with a compute cluster

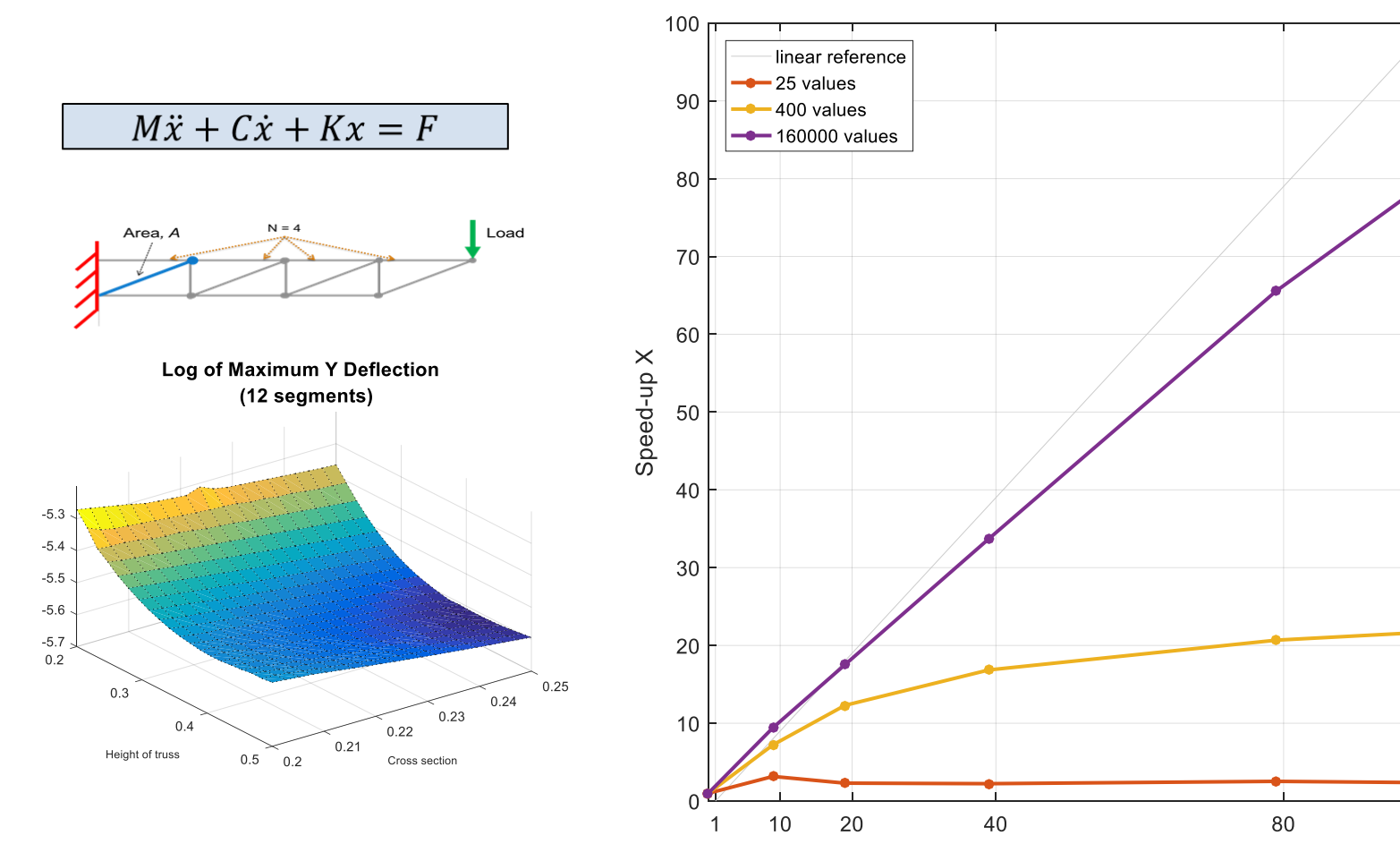

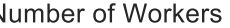

100

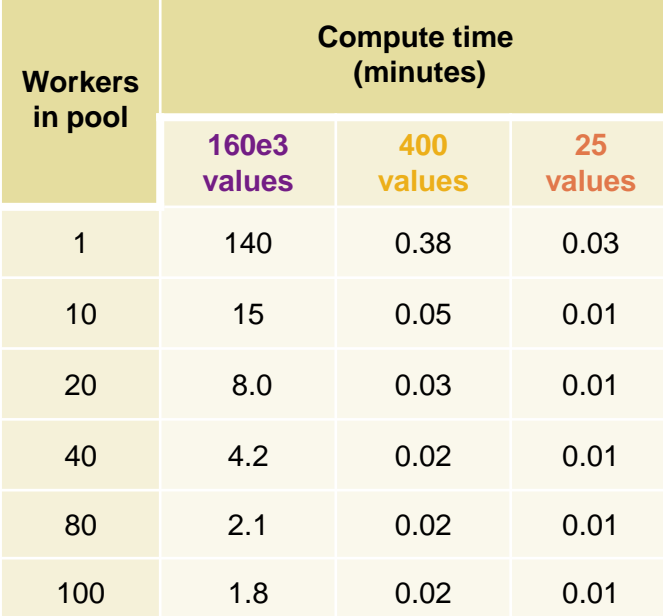

Processor: Intel Xeon E5-class v2 16 physical cores per node MATLAB R2016a

### Scaling to a computer cluster or cloud

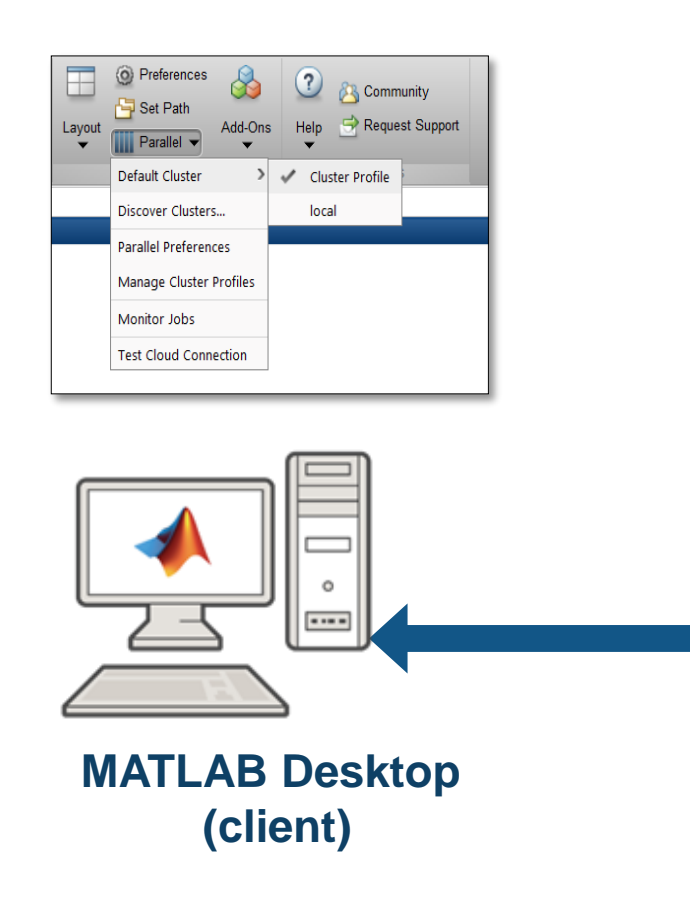

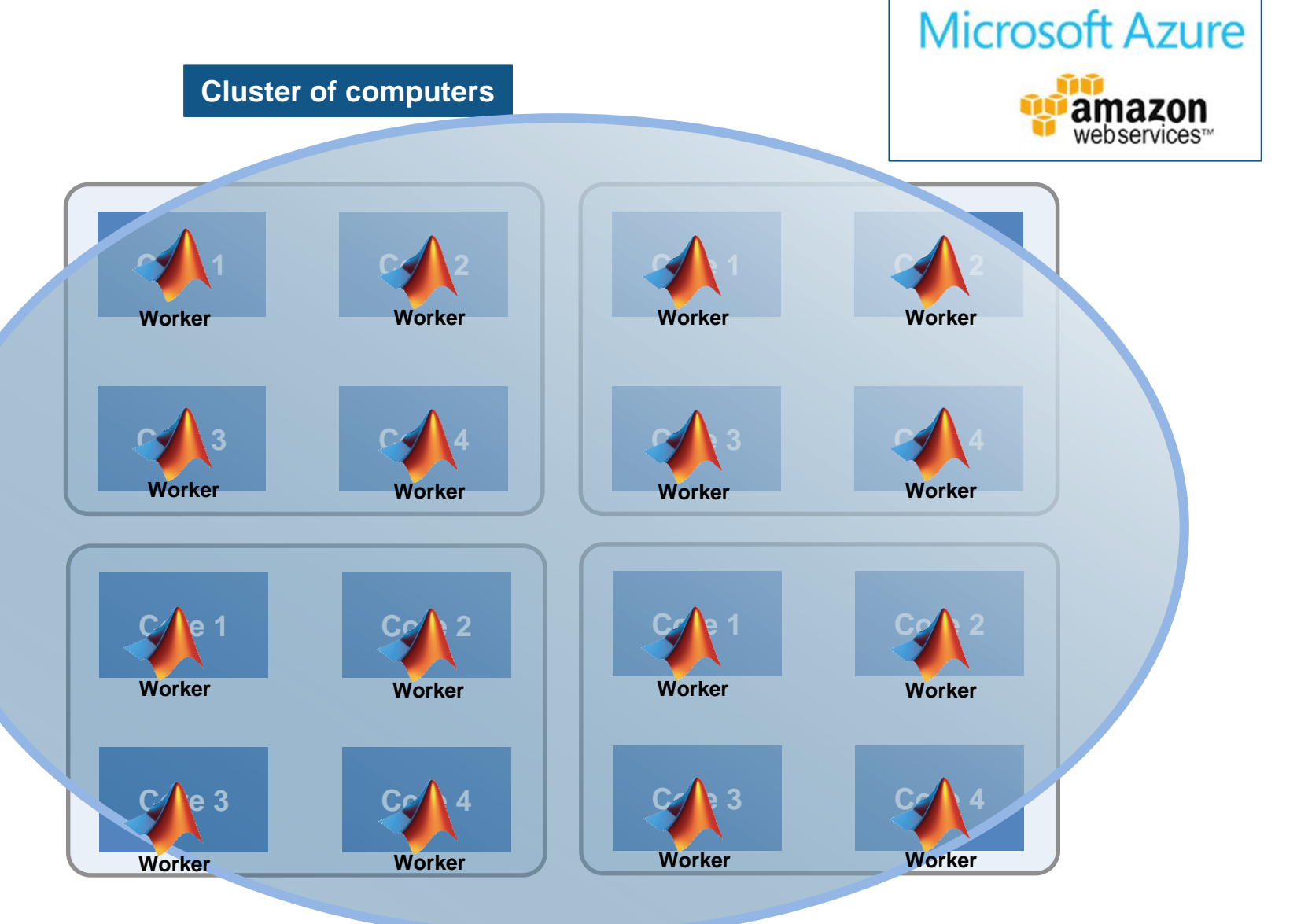

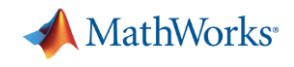

#### Implement Machine Learning Portfolio Allocation Models in the Cloud Aberdeen Asset Management

**Goal:** Improve asset allocation strategies by creating model portfolios with machine learning techniques

#### **Challenges:**

 Use MATLAB to develop classification tree, neural network, and support vector machine models,

#### **Why Parallel Computing:**

- Use MATLAB Distributed Computing Server to run models in the cloud
	- o Back tested the trained models on more than 15 years of historical data
	- $\circ$  Run the parallel execution on an onsite cluster with 80 workers
	- o Redeployed models to 80 workers running on Microsoft Azure virtual machines
- *Portfolio performance goals supported*
- *Processing times cut from 24 hours to 3*
- **Multiple types of data easily accessed**

*"The widespread use of MATLAB in the finance community is a real advantage. Many university students learn MATLAB and can contribute right away when they join our team during internship programs. In addition, the strong MATLAB libraries developed by academic researchers help us explore all the possibilities of this programming language."* 

> **22** Emilio Llorente-Cano, Aberdeen Asset Management

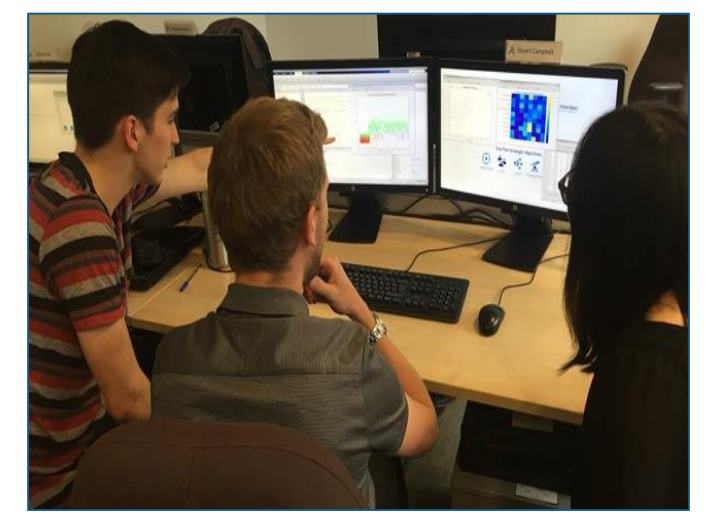

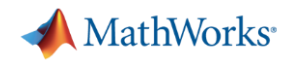

#### What's new in 16b and 17a?

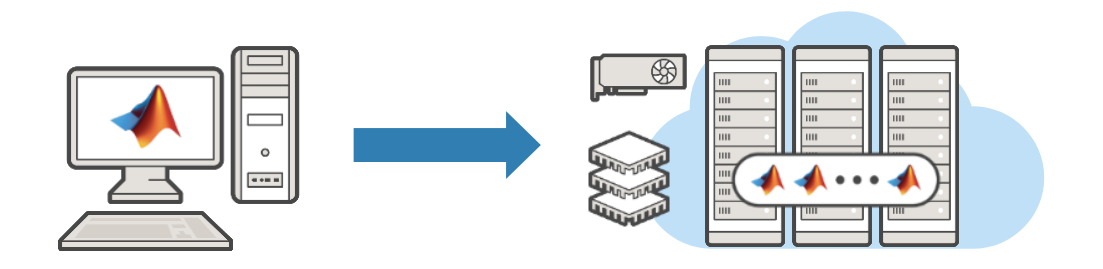

# **R2016b**

- **tall** array support for big data
- Measure data sent to workers using **ticBytes** and **tocBytes**
- Cloud offerings with K80-equipped GPUs

# **R2017a**

- Simplified parallel Simulink simulations using **parsim**
- Send data to client using **DataQueue** and **PollableDataQueue**
- Train a single deep learning network with multiple CPUs or multiple GPUs

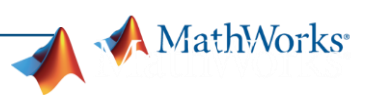

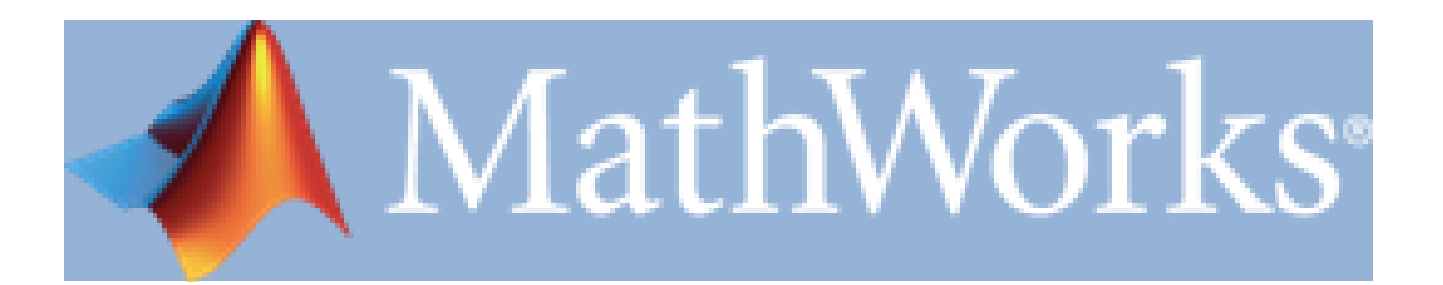